## DICOMAT LAB

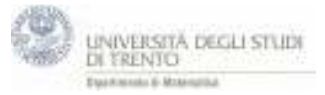

*Il file descrive la corrispondenza biunivoca tra punti e vettori in geogebra. Inizialmente si definisce un punto V al quale si associa un vettore v. Successivamente si definisce un vettore u e vi si associa un punto U. Nel primo caso si può notare come sia possibile variare il vettore v muovendo il punto V. Nel secondo caso Il punto U non può essere spostato. Viene inoltre definito il segmento orientato segOrientato<sup>u</sup> traslando il punto di applicazione del vettore u in P con il comando Trasla[punto,vettore].* 

NB: i vettori sono definiti utilizzando lettere minuscole.

- 1. Punto V=(-4,4)
- 2. Vettore **v**=V
- 3. Vettore **u**=(4,-2)
- 4. Punto U=**u**
- 5. Punto P=(6,2)
- 6. **segOrientatou**=Trasla[**u**,P]